## **Name:**

*(as it would appear on official course roster)*

**Umail address: @umail.ucsb.edu section**

**Optional: name you wish to be called if different from name above.**

**Optional: name of "homework buddy" (leaving this blank signifies "I worked alone"**

## **h03: Chapter 3: Boolean expressions, multiway branches, more loops**

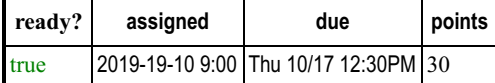

## *You may collaborate on this homework with AT MOST one person, an optional"homework buddy".*

MAY ONLY BE TURNED IN IN THE LECTURE/LAB LISTED ABOVE AS THE DUE DATE, OR IF APPLICABLE, SUBMITTED ON GAUCHOSPACE. There is NO MAKEUP for missed assignments;

Read Ch 3.1 -3.3, pages 112-118,120 -154. Please turn in your homework in lecture.

**PLEASE WRITE ALL YOUR ANSWERS IN THIS SHEET. HOMEWORKS SUBMITTED IN A FORMAT DIFFERENT FROM THE PROVIDED TEMPLATE WILL RECEIVE 0 POINTS. PLEASE MARK YOUR HOMEWORK CLEARLY, REGARDLESS OF IF YOU WRITE IT OUT IN INK OR PENCIL!**

1. (6 pts) Precedence rules determine how the compiler groups operators and operands when evaluating an expression in the absence of paranthesis. For each of the following expressions add paranthesis to show how the expression is evaluated according to the C++ precedence rules?

a)  $x == 2 \mid y > 20$ b) !y  $& x < 9 * 2 || y < x$ c)  $x + 7 > 10$  ||  $x + 23 < -7$  Please:

- **No Staples**.
- **No Paperclips**.
- **No folded down corners**.

2. (2 pts) Show the output of the following code AND also write the final value of x after the code is executed.

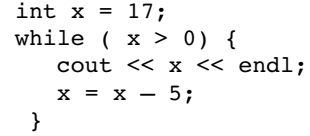

3. (2 pts) What is the outcome of the following code?

```
int x = 0;
while ( x = 2 & x < 10) {
   cout << x << endl;
   x+=2; }
```
4. (2 pts) What is a runtime error in  $C++?$ 

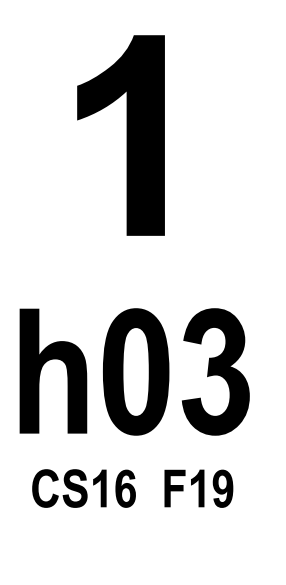

5. (6 pts) What is the result (i.e. TRUE or FALSE) of the following Boolean expressions in C++, given that:  $x = 2$ ,  $y = -1$ ,  $z = 0$  in each case

 a) (x == 6) b) !(y > 0) c)  $((x == 2) || (y > 20))$ d)  $((x \ge 3) \& (x \le -12))$ e)  $((x > y) & (x < z))$ f) (( $! (x < z)$  ||  $(y > z)$ ) &&  $(z == 12)$  &&  $(y == 10)$ )

6. (2 pts) What is the output of the following statements?

```
int s = 1;
do
     cout << s << " ";
while (s++ \leq 5);
```
7. (10 pts) Using plain and/or multiway if-else statements ONLY write a program that outputs the grade of a student given an integer variable 'score'. The program should read the student's score from standard input. If the score is outside the range of 0 and 100, the program should output "Not a valid score" and exit. Otherwise it should output the string "Grade is X" where X is replaced by the student's letter grade according to the following rubric:

**2**

**h03**

**CS16 F19**

90 <= score <=100, grade = 'A'| 80 <= score < 90 , grade = 'B'| 70 <= score < 80 , grade = 'C'| 60 <= score < 70 , grade = 'D' | 0 <= score < 60 , grade = 'F'

…..a) Make your program easy to read and understand. Format your answers so that they are readable on the display. This means consider your use of "\n" characters.

…..b) Test this program out by compiling it and running it the same way you do with lab assignments. When you are sure that you have a working program, write it out in the space provided below. You will be graded for programming style as well as having a functionally correct program.